## **Sumário**

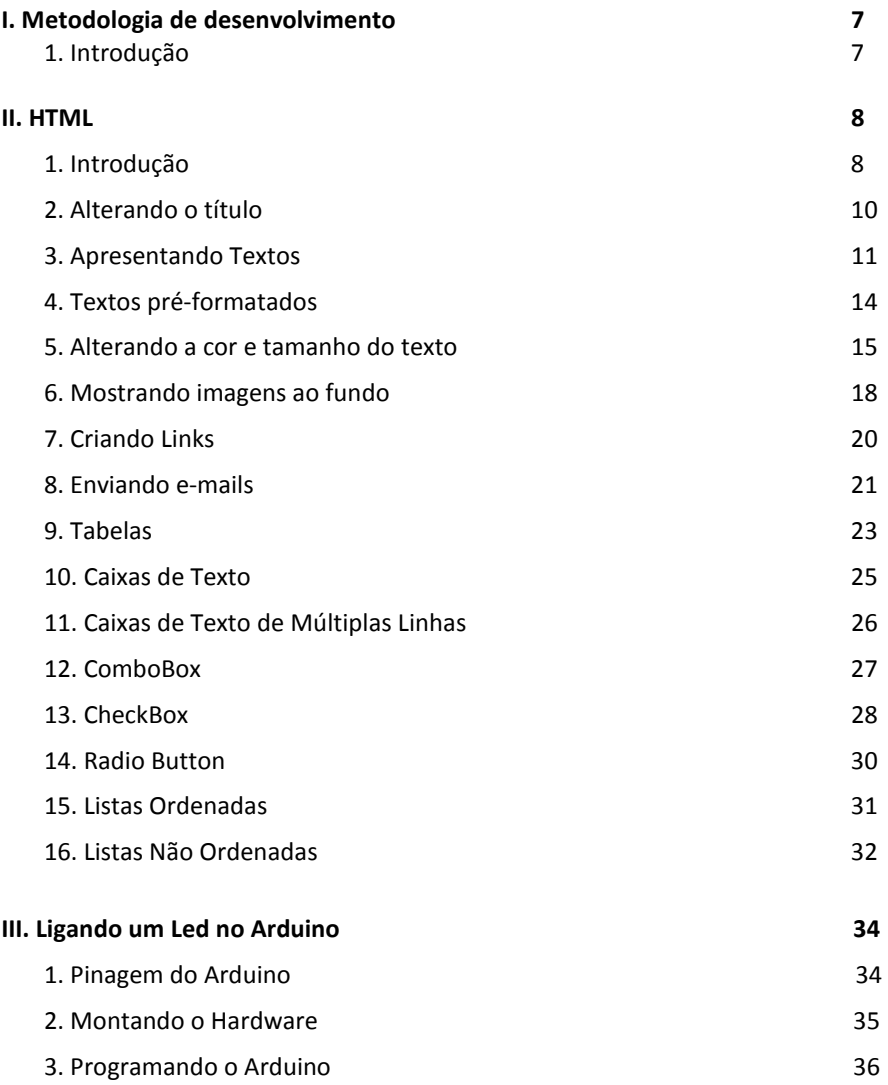

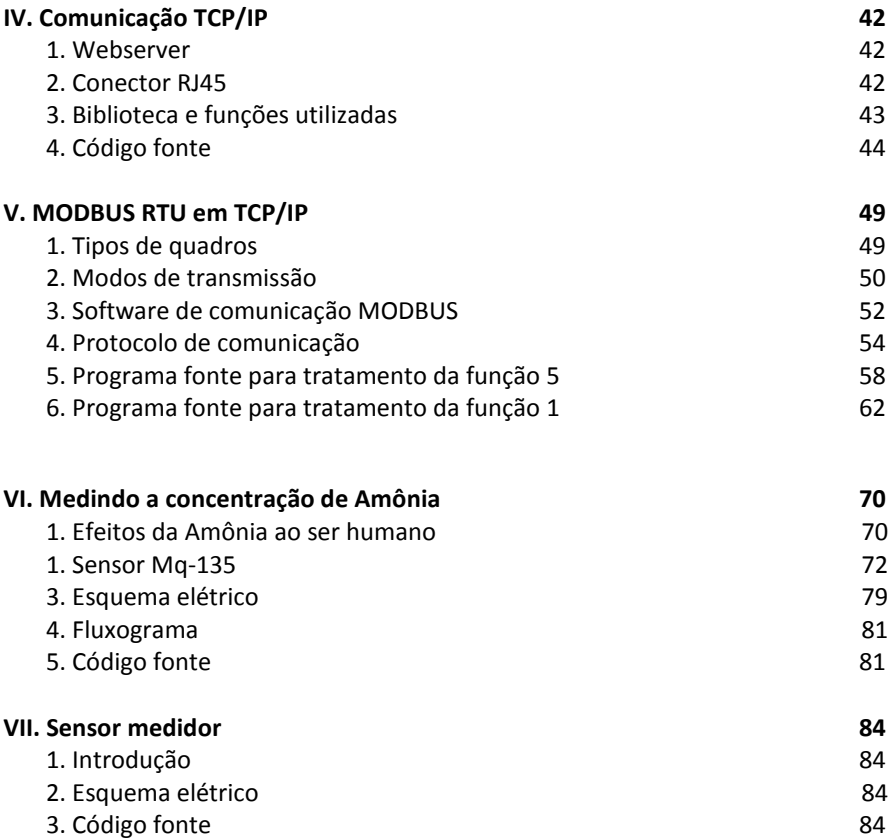